# Je **iMovie** dospělý videoeditor?

Návod Honza Březina

Je to neuvěřitelné. iMovie bylo poprvé představeno již v roce 1999, takže se letos stalo dospělým už i z pohledu nejpřísnějších států USA (kdyby mohlo jít do baru, tak mu letos poprvé nalijí alkohol). Jak je to ale s dospělostí iMovie z pohledu potřeb střihače videa? Kde má limity? Co zvládne a na co je již potřeba Final Cut Pro X?

 $4 \bullet \bullet$  www.ipure.cz

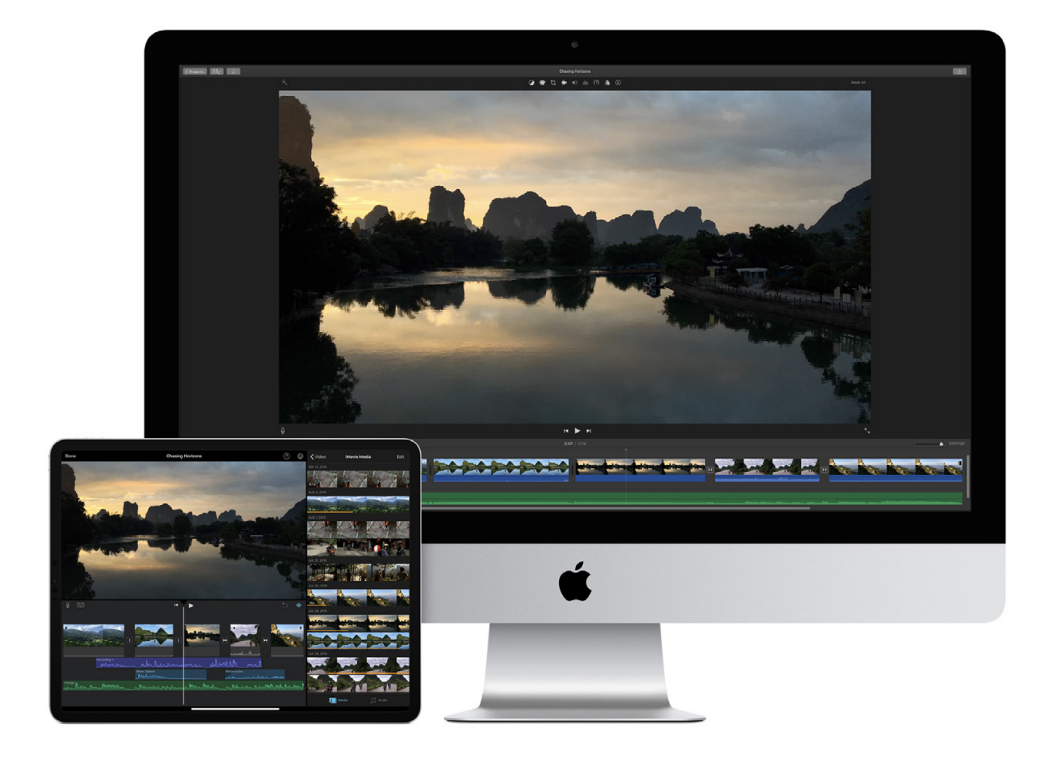

a těch 21 let existence si prošlo iMovie<br>
poměrně krkolomným vývojem. Úplně<br>
na začátku bylo placeným programem<br>
s ambicí být plnohodnotným nástro-<br>
jem pro střih videa. Nicméně, od roku 2013 je poměrně krkolomným vývojem. Úplně na začátku bylo placeným programem s ambicí být plnohodnotným nástrotento program zdarma a uživatelům má pomoci se vstupem do světa střihu videa. Proto se při jeho vývoji stala prioritou jednoduchost, nikoli komplexnost.

#### **IMOVIE NENÍ RAKETOVÉ INŽENÝRSTVÍ**

Několikrát jej Apple během vývoje zjednodušil a vypustil některé funkce v zájmu vyšší přehlednosti, což se ne vždy setkalo s pochopením uživatelů. Snaha o co nejsnazší ovládání byla asi nejvíc patrná při uvedení verze iMovie pro iOS, která se ani z dálky nepřibližuje tomu, nač jsou uživatelé zvyklí z Macu.

V posledních letech se Apple při vývoji iMovie soustředil zejména na vychytání chyb a podporu nových formátů videa. Na jedné straně to znamená, že se již opravdu dlouho v iMovie neobjevila nová funkce, ale na stranu druhou to z iMovie udělalo až nezvykle jednoduchý, stabilní a spolehlivý nástroj.

# **PRO KOHO JE IMOVIE URČENO?**

Z předchozích odstavců by se mohlo zdát, že je iMovie jen jakousi zjednodušenou dětskou hračkou, ale to rozhodně není pravda. V iMovie najdete vše, co

střihač videa potřebuje. Můžete pracovat s dvojicí videostop a až pěti audiostopami. Nechybí titulky, přechody, generovaná pozadí, obrazové i zvukové efekty ani většina běžně používaných nástrojů. Dokonce v průběhu let Apple do iMovie postupně přidal digitální stabilizaci obrazu, klíčování pozadí nebo funkci obraz v obraze.

To znamená, že jednoduchost není otázkou chybějících funkcí, ale jednoduchosti uživatelského rozhraní. iMovie je určeno pro amatéry, kteří nemají se střihem videa zkušenosti, nechtějí se učit klávesové zkratky nebo nastavovat desítky parametrů, kterým většinou ani nerozumí. V iMovie můžete zpracovat i poměrně rozsáhlý projekt ve 4K a jediným limitem pro vás budou přednastavené parametry většiny funkcí.

#### **JEDNODUCHOST = RYCHLOST**

iMovie může kromě jednoduchosti nabídnout ještě jednu důležitou přednost, kterou je rychlost střihu. To, že většina parametrů je přednastavena, vám šetří obrovské množství práce. Pokud použijete pro projekt jednu z předpřipravených střihových šablon (ukázky), můžete doslova během 10 minut připravit krátké, poutavé a profesionálně vypadající video. I bez ukázek je práce s iMovie pořád několikanásobně rychlejší než práce například ve Final Cut Pro X, protože řada rozhodnutí byla udělána za vás. Ano, omezuje to kreativitu, ale zároveň to šetří čas.

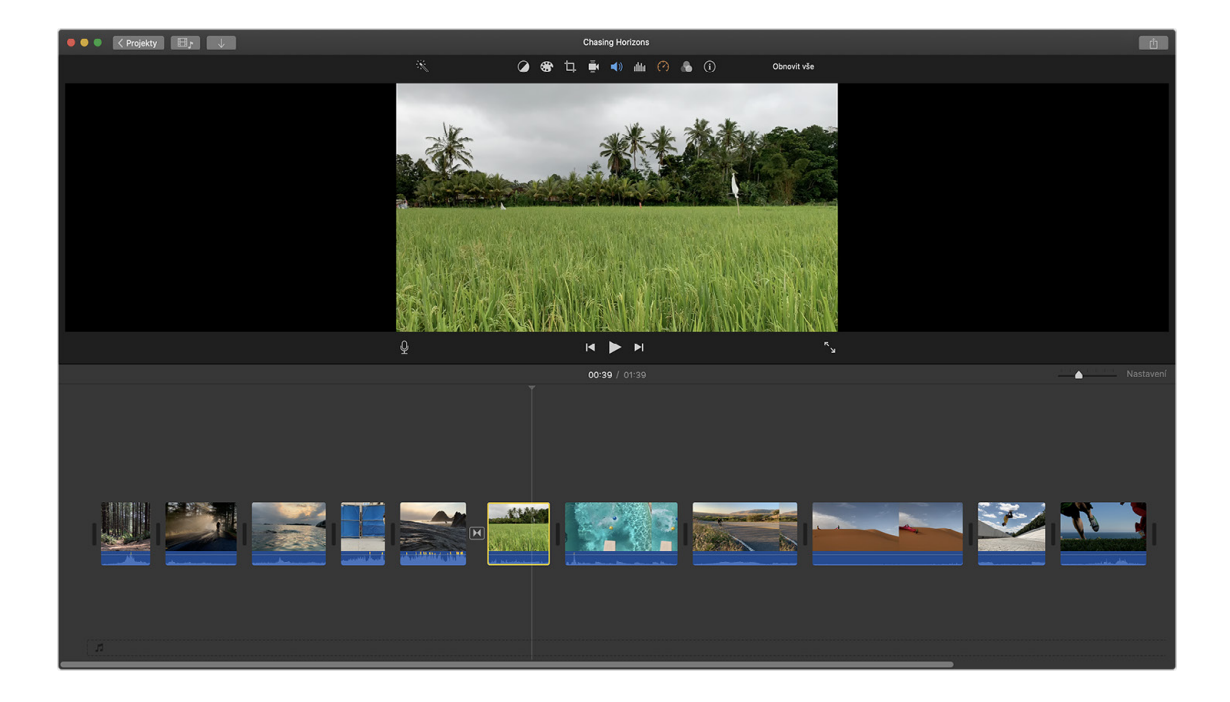

# **PROČ JE IMOVIE NA IOS JINÉ NEŽ NA MACU?**

Tuto otázku jsem si kladl již mnohokrát. Zatímco iMovie na Macu je za ty dlouhé roky promyšlený a celkem propracovaný program, který ve svém segmentu vlastně nemá konkurenci, na iOS je situace zcela jiná. iMovie pro iOS se objevilo již v roce 2010 a verze pro iPad o rok později. Bohužel, ani zdaleka nenaplnilo velká očekávání uživatelů. Přestože podle seznamu funkcí může působit velmi podobně jako verze pro počítač, opak je pravdou. Ovládání i funkčnost jsou velmi limitované.

Dle všeho se vývojáři z Applu při návrhu verze pro iOS pokusili o další zjednodušení iMovie, které sice ještě více otevírá dveře úplným laikům, abyste záhy ziistili, že vás neskutečně omezuje.

## **ZA VŠÍM HLEDEJ PENÍZE**

Z mého čistě subjektivního pohledu jsou důvody dramatického rozdílu mezi verzemi pro iOS a macOS pravděpodobně čistě ekonomické. Znám osobně desítky uživatelů, kteří přešli z Windows na Mac právě kvůli snadnému a hlavně bezproblémovému střihu videa a úpravám fotek. iMovie je tak jedním z prodejních argumentů Maců a dlouhé roky byl.

V případě iPhonu není práce s videem rozhodně jedním z hlavních prodejních argumentů a navíc je zde nabídka aplikací mnohem širší. Existují doslova tisíce triviálních aplikací, které umí s videem pracovat zábavnější formou než iMovie. A zároveň existují mnohem pokročilejší nástroje. Ať už je to Luma Fusion, Enlight nebo třeba Adobe Rush.

Apple si byl zřejmě vědom toho, že do iMovie na iOS nemusí investovat tolik úsilí a peněz. Proto stvořil aplikaci, která vám na cestách pomůže videoprojekt rozpracovat. V okamžiku, kdy narazíte na limity, nezbude vám nic jiného, než jej přenést do iMovie na Macu. Vzhledem k tomu, že je zde nezanedbatelné procento vlastníků iPhonů, kteří nemají Mac, může jít dokonce o jeden z argumentů, proč přejít na počítač od Applu.

## **UCELENÉ WORKFLOW**

Ve výsledku tedy vaše práce může vypadat následovně. V terénu natáčíte materiál pomocí iPhone či iPadu, což je díky automatickému HDR a zpracování obrazu super jednoduché. Přímo na mobilním zařízení můžete v iMovie skládat příběh z jednotlivých záběrů a v zásadě zvládnete hrubý střih. Pokud patříte mezi zcela nenáročné amatéry, tak vám takový výsledek může stačit.

Pokud jste přeci jen aspoň trochu nároční, tak rozpracovaný projekt z iOS přenesete do iMovie na Mac a můžete pokračovat v čistém střihu, efektování a dalších úpravách. Otevře se vám obrovské množství kreativních možností a díky různým šablonám, přednastavením a předpřipraveným funkcím vám může jít práce rychle od ruky. Dokážu si představit, že v iMovie lze zpracovat opravdu pěkné video z dovolené, produktové video, videoklip začínající kapely nebo i amatérský film.

A pokud vás bude omezovat vše, co je v iMovie nastaveno natvrdo, můžete opět vzít projekt, tak jak je, a přenést jej do Final Cut Pro X. Zde existuje v zásadě jediný limit a to fakt, že Apple zrušil

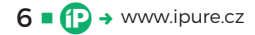

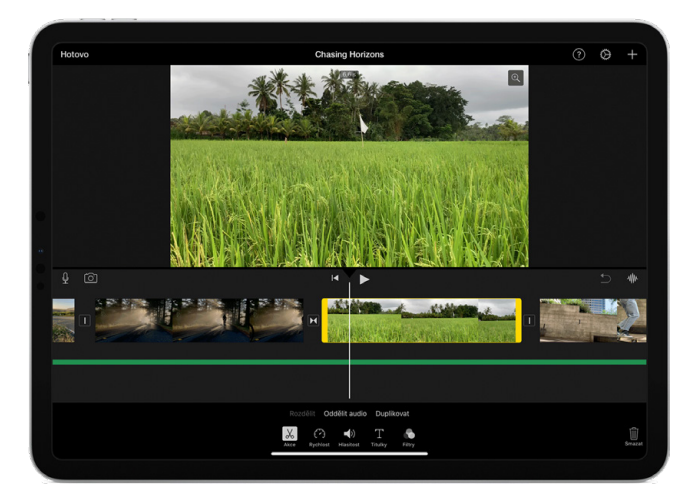

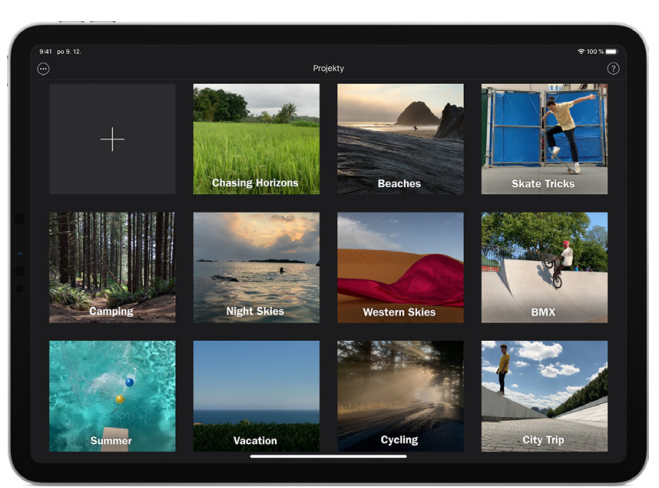

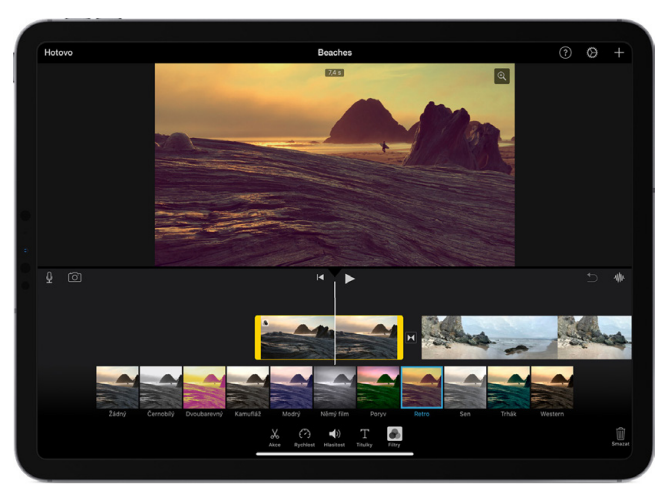

serverovou verzi. To znamená, že FCPX není možné používat na velké projekty typu hollywoodských velkofilmů, kde na projektu pracují desítky střihačů, ale jinak jsou možnosti opravdu neomezené.

# **VÝHODOU JEDNODUCHOSTI JE NENÁ-ROČNOST NA HW**

Jednou z velkých výhod konceptu iMovie pracujícího s řadou fixně nastavených parametrů jsou jasné hardwarové požadavky. iMovie jde používat na všech aktuálně prodávaných počítačích od Applu a i na nejslabším MacBooku Air budete moci vytvořit video v plné kvalitě 4K. Čím výkonnější Mac, tím bude práce rychlejší, ale i se starším Macem můžete postříhat spoustu videí.

iMovie je aplikace napsaná výhradně pro prostředí Apple, takže dokáže naplno využít výkonu počítače. Připravte se na běžící chladiče, protože iMovie umí při některých výpočtech naplno zaměstnat jak procesor, tak grafickou kartu. Pokud chcete, aby byl střih videa v iMovie rychlý, potřebujete vyřešit tři požadavky. iMovie v první řadě potřebuje rychlé

Apple stvořil aplikaci, která vám na cestách umožní projekt rozpracovat. Jakmile narazíte na limity, nezbude vám nic jiného, než jej přenést do iMovie na Macu.

úložiště, protože pracuje s obrovskými objemy dat. Takže je vždy lepší mít knihovnu iMovie uloženou na rychlém úložišti, typicky SSD. Důležitý je hrubý výkon počítače. Proto přechod z dvoujádrového procesoru na čtyřjádrový opravdu poznáte. A důležitý je i dostatek operační paměti. Na 8 GB RAM stříhat můžete, ale 16 GB a více práci s iMovie urychlí.

# **MÁME RADOST VINCENTE?**

Na závěr jsem si dovolil parafrázovat jednu filmovou klasiku. A stejně jako John Travolta si dovolím odpovědět, že iMovie na Macu mi radost dělá. Pokud potřebujete snadno a rychle postříhat video bez kompromisu v oblasti kvality, tak iMovie nemá konkurenci. Některé přednastavené šablony a motivy se samozřejmě mohou časem okoukat, ale to nic nemění na tom, že práce s ním je neskutečně jednoduchá, nenáročná na výkon počítače, a hlavně je tato aplikace spolehlivá.

Verze pro iOS je jiná. Pokud potřebujete něco opravdu velmi, velmi jednoduchého, může vás zaujmout, ale já osobně bych ji pojmenoval třeba iMovie Light, aby bylo jasné, že do plnohodnotného iMovie má daleko. <sup>®</sup>

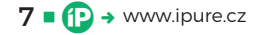